# **Ment**oring **O**perating **S**ystem (**MentOS**) Memory management

Created by Enrico Fraccaroli [enrico.fraccaroli@gmail.com](mailto:enrico.fraccaroli@gmail.com)

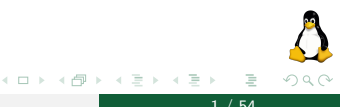

**Ment**oring Operating System (MentOS) Memory management 1 / 54

#### Table of Contents

#### 1. [Physical Memory Management](#page-2-0)

- 1.1. [Page descriptor](#page-4-0)
- 1.2. [Zone descriptor](#page-7-0)
- 1.3. [Zoned page frame allocator](#page-11-0)
- 1.4. [Buddy System](#page-14-0)

#### 2. [Virtual Memory Management](#page-36-0)

- 2.1. [The MMU and TLB](#page-38-0)
- 2.2. [Memory descriptor](#page-44-0)
- 2.3. [Segment descriptor](#page-48-0)

つへへ

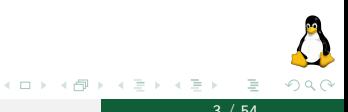

<span id="page-2-0"></span>**Mentoring Operating System (MentOS) Memory management 3 / 54** 

In a 32 bit-system, the 4GB address space of a RAM is divided into page frames. x86 processors in 32-bit mode support page sizes of  $4KB$ , 2MB, and  $4MB<sup>1</sup>$ . 4 KByte is the typical size of a page frame.

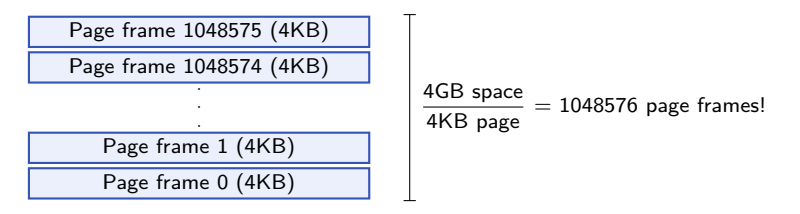

Figure: Page frames in a 4GB RAM.

To kernel, physical page frames are the basic unit of memory management.

 $^1$ Linux and Windows map the user portion of the virtual address space in 4KB pages

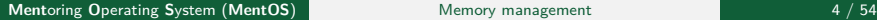

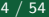

<span id="page-4-0"></span>[Page descriptor](#page-4-0)

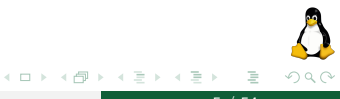

**Mentoring Operating System (MentOS) Memory management 5 / 54**  $\frac{1}{5}$  **/ 54** 

The kernel must keep track of the current status of each page frame. For instance, it must be able to determine if a page: is free, contains kernel code or kernel data structures, belongs to a User Mode process, etc.

The struct page t keeps the state information of a page frame:

```
struct page_t {
   int count:
   unsigned int private;
   struct list head lru:
   //... continue
}
```
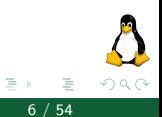

Attributes of a page frame:

- $\triangleright$  count. If it is set to -1, the corresponding page frame is free. Otherwise, the page frame is assigned to one or more processes or is used by kernel
- $\triangleright$  private: when page is free (used by Buddy System)
- $\triangleright$  1ru: pointer to last recently used doubly linked list of pages (used by Buddy System)

<span id="page-7-0"></span>[Zone descriptor](#page-7-0)

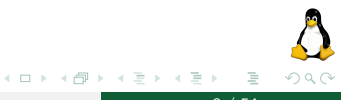

**Mentoring Operating System (MentOS) Memory management 8 / 54**  $\frac{8}{54}$ 

#### Zone descriptor

The Kernel partitions the physical memory into three zones:

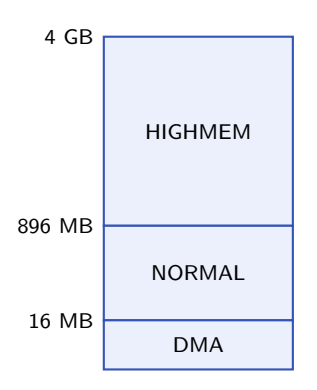

Figure: Zones in a 4GB RAM

- ▶ ZONE\_HIGHMEM (> 896 MB) Contains "high memory", which are page frames not permanently mapped into the kernel's address space
- $\triangleright$  ZONE NORMAL (16-896 MB) Contains normal, regularly mapped, page frames
- $\blacktriangleright$  ZONE DMA (< 16 MB) Contains page frames that can undergo Direct Memory Access (DMA)

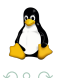

#### Each memory zone has its own descriptor of type zone.

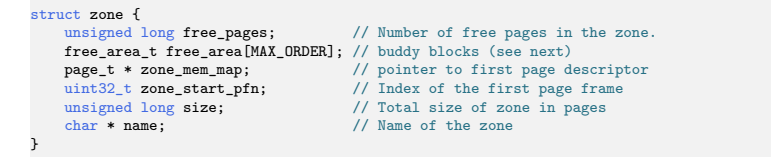

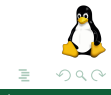

(ロト (個) (ミト (毛)

#### Zone descriptor

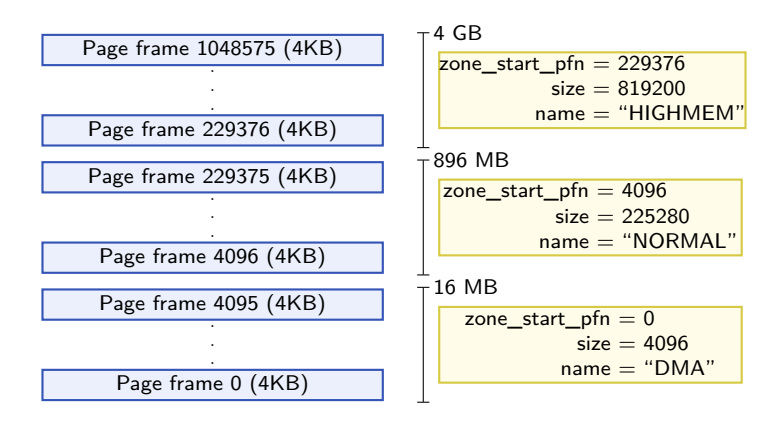

Figure: Zones in a 4GB RAM

**Ment**oring Operating System (MentOS) Memory management 11 / 54

(ロ ) ( ) → ( )

Þ

-4 B K 4 B K

 $\Omega$ 

<span id="page-11-0"></span>[Zoned page frame allocator](#page-11-0)

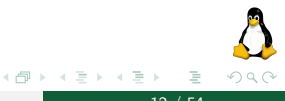

**Mentoring Operating System (MentOS) Memory management 12 / 54 and 12 / 54 and 12 / 54** 

4 0 8

#### Zoned page frame allocator

Zoned page frame allocator is the kernel subsystem handling the memory allocation/deallocation requests for groups of contiguous page frames.

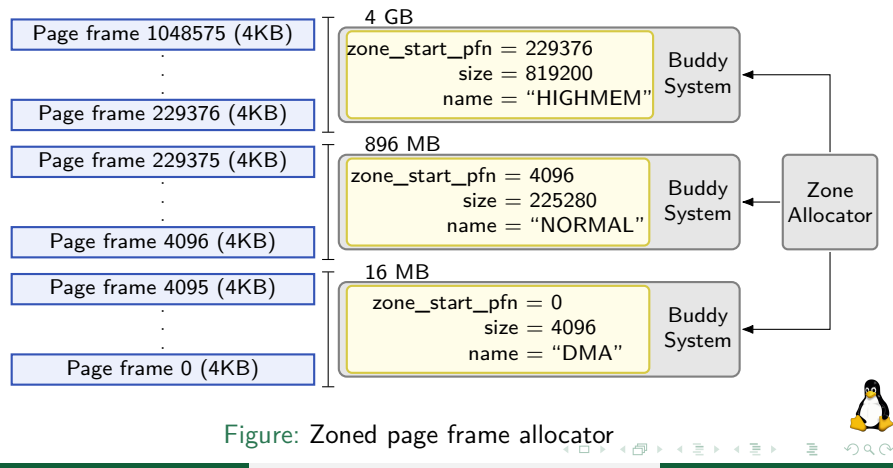

**Mentoring Operating System (MentOS) Memory management 13 / 54** 

<span id="page-13-0"></span>The Zone allocator provides the following functions to request and release page frames:

▶ alloc\_pages(zone, order)

Function used to request  $2^{order}$  contiguous page frames from a given zone. It returns the first page\_t of a block of 2<sup>order</sup> contiguous pages, or returns NULL if the allocation failed.

 $\blacktriangleright$  free pages(page, order)

Function used to release 2<sup>order</sup> contiguous page frames of a given zone.

**N.B.**: Usually these functions does not receive a zone as argument, but instead a Get Free Page (GFP) flag (e.g., GFP\_KERNEL, GFP\_USER, GFP\_DMA, etc.)

<span id="page-14-0"></span>[Buddy System](#page-14-0)

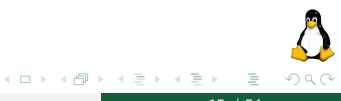

**Mentoring Operating System (MentOS) Memory management 15 / 54 and 15 / 54** 

The buddy system is a robust and efficient strategy for allocating groups of contiguous page frames in power of two size.

All free page frames are grouped into **11** lists of blocks that contain groups of 1, 2, 4, 8, 16, 32, 64, 128, 256, 512, and 1024 contiguous page frames, respectively.

The largest request of 1024 page frames corresponds to a chunk of 4 MB of contiguous RAM. The smallest request is one page frame, which corresponds to a chunk of 4 KB of contiguous RAM.

Let see how the algorithm works through a simple example.

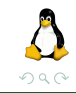

#### Buddy System - initial state

0 | 1 | 2 | 3 | 4 | 5 | 6 | 7 3  $\mathcal{P}$ 1 0  $\{[H] \rightarrow [0] \}$  One block of 2<sup>3</sup> frames  ${[H] \rightarrow}$  $\{[H] \rightarrow$  $\{[H] \rightarrow \}$ Zero blocks of  $2^2$  frames Zero blocks of  $2<sup>1</sup>$  frames Zero blocks of  $2^0$  frames 7 6 5 4 3 2 {free=true, order=0} {free=true, order=0} {free=true, order=0} {free=true, order=0} {free=true, order=0} {free=true, order=0} RAM with 8 page frames free area t list collecting the lists of free blocks of frames

$$
\sum_{\alpha\alpha}
$$

1  $\Omega$  {free=true, order=0} {free=true, order=**3**}

page\_t array reporting the state of each frame

# Buddy System - alloc\_pages (1/8)

RAM with 8 page frames

|--|--|--|--|--|--|--|--|

$$
\begin{array}{c|c}\n3 & \{[H] \rightarrow [0] \ \} \\
2 & \{[H] \rightarrow \end{array}
$$
\n
$$
\begin{array}{c|c}\n1 & \{[H] \rightarrow \} \\
0 & \{[H] \rightarrow \end{array}
$$

**A new request : A block of** 2 0 **frames (1 frame)**

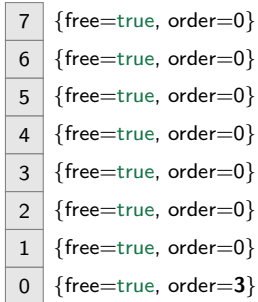

化原子 化医

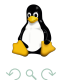

 $\leftarrow$   $\Box$   $\rightarrow$ 

## Buddy System - alloc\_pages (2/8)

RAM with 8 page frames

|--|--|--|--|--|--|--|--|

$$
\begin{array}{c|c}\n3 & \{[H] \rightarrow [0] \ \} \\
2 & \{[H] \rightarrow \end{array}
$$
\n
$$
\begin{array}{c|c}\n1 & \{[H] \rightarrow \} \\
0 & \{[H] \rightarrow \end{array}
$$

**A new request : A block of** 2 0 **frames (1 frame)** Step1: search for a block big enough to satisfy the request.

$$
\begin{tabular}{c|c} \hline 7 & \{free=true, order=0\} \\ \hline 6 & \{free=true, order=0\} \\ \hline 5 & \{free=true, order=0\} \\ \hline 4 & \{free=true, order=0\} \\ \hline 3 & \{free=true, order=0\} \\ \hline 2 & \{free=true, order=0\} \\ \hline 1 & \{free=true, order=0\} \\ \hline 0 & \{free=true, order=3\} \\ \hline \end{tabular}
$$

- イラト イラ

 $\leftarrow$   $\Box$   $\rightarrow$ 

# Buddy System - alloc\_pages (3/8)

RAM with 8 page frames

|--|--|--|--|--|--|--|--|

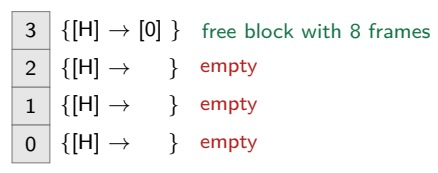

**A new request : A block of** 2 0 **frames (1 frame) Step1**: search for a block big enough to satisfy the request. Step2: remove block from free array list.

7 6 5 4 3  $\mathfrak{D}$ 1  $\Omega$ {free=true, order=0} {free=true, order=0} {free=true, order=0} {free=true, order=0} {free=true, order=0} {free=true, order=0} {free=true, order=0} {free=true, order=**3**}

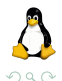

 $\leftarrow$   $\Box$ 

Þ

-4 B K 4 B K

## Buddy System - alloc\_pages (4/8)

RAM with 8 page frames

|--|--|--|--|--|--|--|

$$
\begin{array}{c|c}\n3 & \{[H] \rightarrow \} & \text{empty - (block is taken)} \\
2 & \{[H] \rightarrow \} & \text{empty} \\
1 & \{[H] \rightarrow \} & \text{empty} \\
0 & \{[H] \rightarrow \} & \text{empty}\n\end{array}
$$

**A new request : A block of** 2 0 **frames (1 frame) Step1**: search for a block big enough to satisfy the request. Step2: remove block from free array list. **Step3**: split block until it is just big enough for the request.

$$
\begin{tabular}{c|c} \hline 7 & \{free=true, order=0\} \\ \hline 6 & \{free=true, order=0\} \\ \hline 5 & \{free=true, order=0\} \\ \hline 4 & \{free=true, order=0\} \\ \hline 3 & \{free=true, order=0\} \\ \hline 2 & \{free=true, order=0\} \\ \hline 1 & \{free=true, order=0\} \\ \hline 0 & \{free=false, order=0\} \\ \hline \end{tabular}
$$

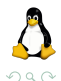

## Buddy System - alloc\_pages (5/8)

0 1 2 3 4 5 6 7 3 2 1  $\overline{0}$  $\{|H| \rightarrow \}$  $\{[H] \to [4] \}$  $\{[H] \rightarrow$  $\{[H] \rightarrow$ 7 6 5 4 3  $\mathcal{L}$ 1  $\Omega$ {free=true, order=0} {free=true, order=0} {free=true, order=0} {free=true, order=**2**} {free=true, order=0} {free=true, order=0} {free=true, order=0} {free=false, order=**0**} **A new request : A block of** 2 0 **frames (1 frame)** Step1: search for a block big enough to satisfy the request. Step2: remove block from free array list. **Step3**: split block until it is just big enough for the request.

#### RAM with 8 page frames

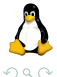

# Buddy System - alloc\_pages (6/8)

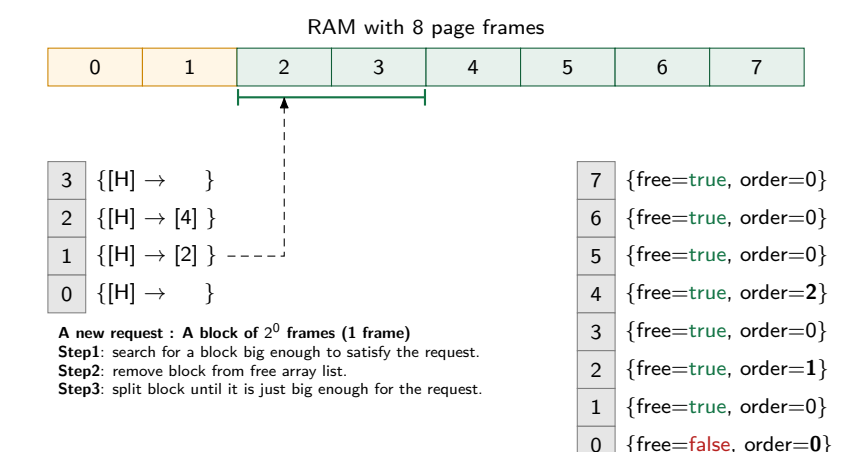

Þ

 $200$ 

# Buddy System - alloc\_pages (7/8)

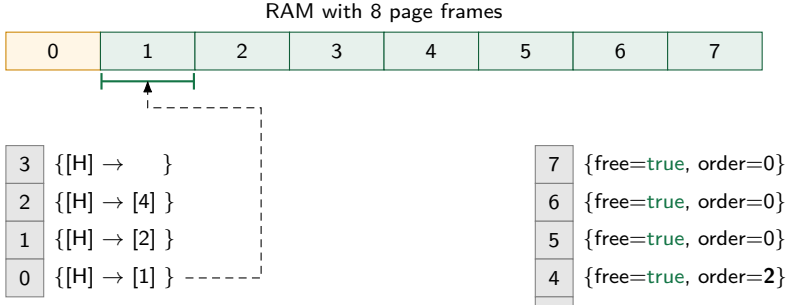

**A new request : A block of** 2 0 **frames (1 frame)** Step1: search for a block big enough to satisfy the request. Step2: remove block from free array list. **Step3**: split block until it is just big enough for the request.

3  $\mathcal{L}$ 1  $\Omega$ {free=true, order=0} {free=true, order=**2**} {free=true, order=0} {free=true, order=**1**} {free=true, order=**0**} {free=false, order=**0**}

イロト イ押ト イヨト イヨト

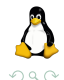

**Ment**oring **O**perating **S**ystem (**MentOS**) Memory management 24 / 54

Þ

#### Buddy System - alloc\_pages (8/8)

RAM with 8 page frames

|--|--|--|--|--|--|--|--|

$$
\begin{array}{c|c}3 & \{[H] \rightarrow & \} \\ \hline 2 & \{[H] \rightarrow [4] \} \\ \hline 1 & \{[H] \rightarrow [2] \} \\ \hline 0 & \{[H] \rightarrow [1] \} \end{array}
$$

**A new request : A block of** 2 0 **frames (1 frame) Step1**: search for a block big enough to satisfy the request. Step2: remove block from free array list. **Step3**: split block until it is just big enough for the request. **Step4**: first page of block is returned as a result.

$$
\begin{tabular}{c|c} 7 & \text{free=true, order=0} \\ \hline 6 & \text{free=true, order=0} \\ \hline 5 & \text{free=true, order=0} \\ \hline 4 & \text{free=true, order=2} \\ \hline 3 & \text{free=true, order=0} \\ \hline 2 & \text{free=true, order=1} \\ \hline 1 & \text{free=true, order=0} \\ \hline 0 & \text{free=false, order=0} \\ \end{tabular}
$$

( ロ ) (*同* ) ( ヨ ) ( ヨ

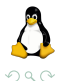

# Buddy System - Zone - alloc\_pages

**Require:** free\_area array f, Request Order ro

**Ensure:** Found Order of a not empty free area, or NULL

- 1: fo  $=$  ro
- 2: **while** fo *<* MAX\_ORDER **do**
- 3: **if** !empty(f[fo]) **then**
- 4: **return** fo
- 5: **end if**
- 6:  $f_0 = f_0 + 1$
- 7: **end while**
- 8: **return** NULL

**Algorithm 1:** Search for a block big enough to satisfy the request.

**Require:** free area array f, found order of a not empty free area fo

**Ensure:** A block of page frames

- 1: block  $=$  getFirstBlock(f[fo])
- 2: removeBlock(f[fo], block)
- 3: **return** block

**Algorithm 2:** Remove a block of free page frames.

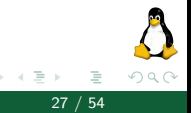

# Buddy System - Zone - alloc\_pages

**Require:** free\_area array f, Request Order ro, Found Order fo, Block block

- 1: **while** fo *>* ro **do**
- 2: free  $block = splitRight(block)$

$$
3\text{:}\qquad \text{fo}=\text{fo}-1
$$

- 4: addBlock(f[fo], free\_block)
- 5: block  $=$  splitLeft(block)

6: **end while**

**Algorithm 3:** Split block until it is just big enough for the re-

quest.

The function *splitRight* takes in input a block, and return its right half. The function *splitLeft* takes in input a block, and return its left half.

RAM with 8 page frames

|--|--|--|--|--|--|--|--|

$$
\begin{array}{c|c}\n3 & \{[H] \rightarrow & \} \\
2 & \{[H] \rightarrow [4] \} \\
1 & \{[H] \rightarrow [2] \} \\
0 & \{[H] \rightarrow [1] \} \n\end{array}
$$

**Free page 0, which belongs to a block of order 0 (1 frame)**

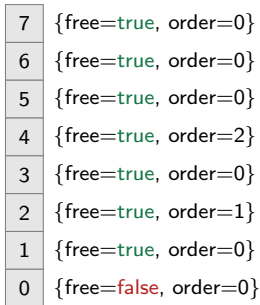

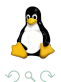

 $\leftarrow$   $\Box$   $\rightarrow$ 

- 1 円 →

-4 E K 4 E

 $\rightarrow$ 

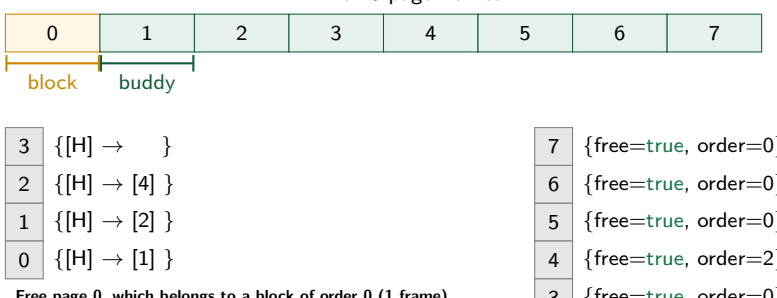

RAM with 8 page frames

**Free page 0, which belongs to a block of order 0 (1 frame) Step 1**: check if the buddy block of the given one is free.

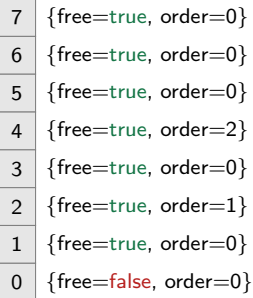

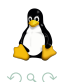

 $A \equiv 1 + 1 \equiv 1$ 

 $\leftarrow$   $\Box$   $\rightarrow$ 

- 1 円 →

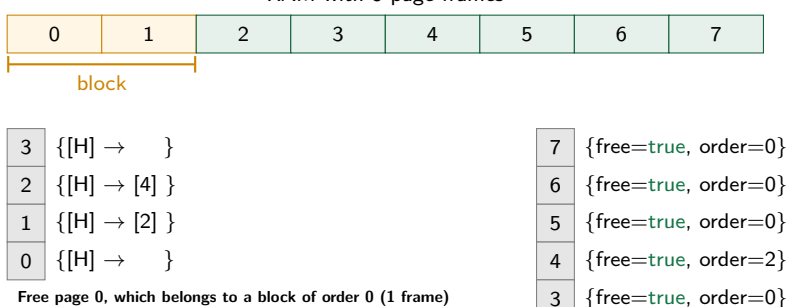

RAM with 8 page frames

**Step 1**: check if the buddy block of the given one is free. Step 1.1: if found, merge block with its buddy block

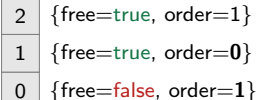

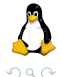

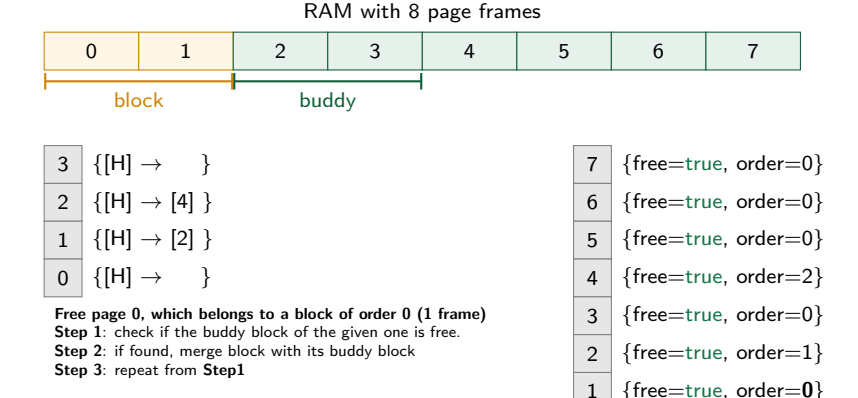

 $\Omega$ 

{free=false, order=**1**}

イロト イ押 トイヨ トイヨト

 $\Omega$ 

**Ment**oring Operating System (MentOS) Memory management 32 / 54

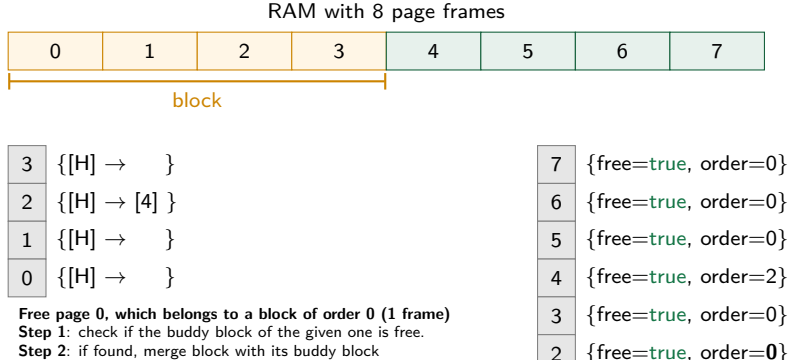

**Step 2**: if found, merge block with its buddy block

**Step 3**: repeat from **Step1**

$$
\boxed{1} \ \{ \text{free} = \text{true}, \ \text{order} = \text{0} \}
$$

$$
0 \mid \{\text{free}=\text{false}, \text{ order}=2\}
$$

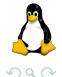

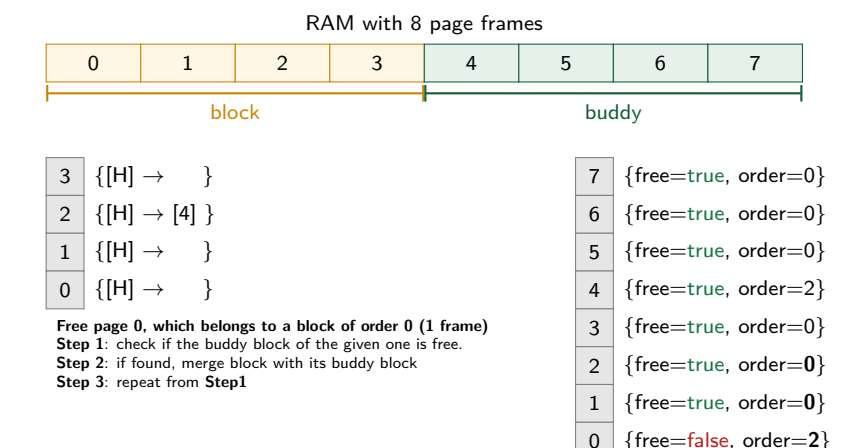

**Ment**oring Operating System (MentOS) Memory management 34 / 54 / 54

Þ

 $\Omega$ 

イロト イ押 トイヨ トイヨト

0 | 1 | 2 | 3 | 4 | 5 | 6 | 7 3 2 1  $\Omega$  $\{[H] \to [0] \}$  $\{[H] \rightarrow$  $\{|H| \rightarrow \}$  $\{[H] \rightarrow \}$ 7 6 5 4 3  $\mathfrak{D}$ 1 {free=true, order=0} {free=true, order=0} {free=true, order=0} {free=true, order=**0**} {free=true, order=0} {free=true, order=**0**} {free=true, order=**0**} RAM with 8 page frames **Free page 0, which belongs to a block of order 0 (1 frame) Step 1**: check if the buddy block of the given one is free. **Step 2**: if found, merge block with its buddy block **Step 3**: repeat from **Step1 Step 4**: add block to free area list.  $block \rightarrow$  free

{free=true, order=**3**}

イロト イ押 トイヨ トイヨト

 $\Omega$ 

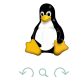

# Buddy System - Zone - free\_pages

```
Require: free_area array f, Block b, Order o
```
- 1: **while** o *<* MAX\_ORDER 1 **do**
- 2: buddy  $=$  getBuddy(b, o)
- 3: **if** !free(buddy) | order(buddy)  $\neq$  o **then**
- 4: **break**;
- 5: **end if**
- 6: removeBlock(f[o], buddy)
- 7: **if** buddy *<* b **then**
- 8:  $b = b$ uddy
- 9: **end if**
- 10:  $Q = Q + 1$
- 11: **end while**
- 12: addBlock(f[o], b)

**Algorithm 4:** Search for a block big enough to satisfy the request.

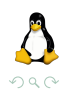

≮ 伊 ▶ ( 王 ▶ ( 王 ▶

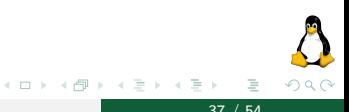

<span id="page-36-0"></span>**Mentoring Operating System (MentOS) Memory management 37 / 54** 

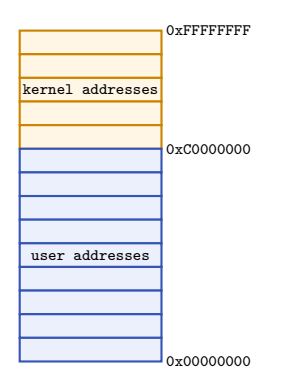

Figure: Kernel and User space in a Virtual Memory. The Kernel applies Virtual Memory to maps virtual addresses to physical addresses. Advantages:

- $\blacktriangleright$  RAM can be virtually split in kernel and user space;
- $\blacktriangleright$  each single page frame can have different access permissions;
- $\blacktriangleright$  each process have its memory mapping;
- $\blacktriangleright$  a process can only access a subset of the available physical memory;
- $\blacktriangleright$  a process can be relocatable.

How does processor translate a virtual address into a physical address?

K ロ ▶ K 倒 ▶ K 등

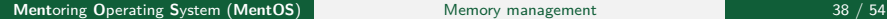

 $\Omega$ 

<span id="page-38-0"></span>[The MMU and TLB](#page-38-0)

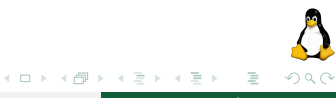

**Mentoring Operating System (MentOS) Memory management** 39 / 54

#### Memory Management Unit

Memory Management Unit is the hardware component mapping virtual addresses into physical address. Advantages: mapping is performed in hardware, thus no performance penalty, same CPU instructions used for access RAM and mapped hardware.

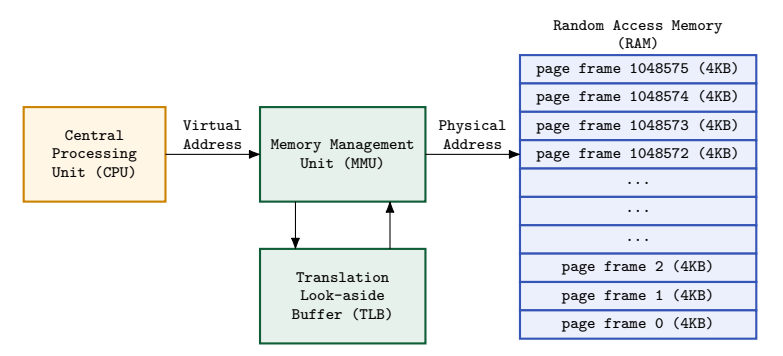

Figure: Memory Management Unit (MMU)

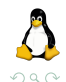

**Mentoring Operating System (MentOS) Memory management 40 / 54 / 54 / 654 / 654 / 665 / 666 / 676 / 686 / 686 / 686 / 686 / 686 / 687 / 687 / 687 / 687 / 687 / 687 / 687 / 687 / 687 / 687 / 687 / 687 / 687 / 687 / 687 / 68** 

イロト イ押 トイヨ トイヨト

#### Memory Management Unit

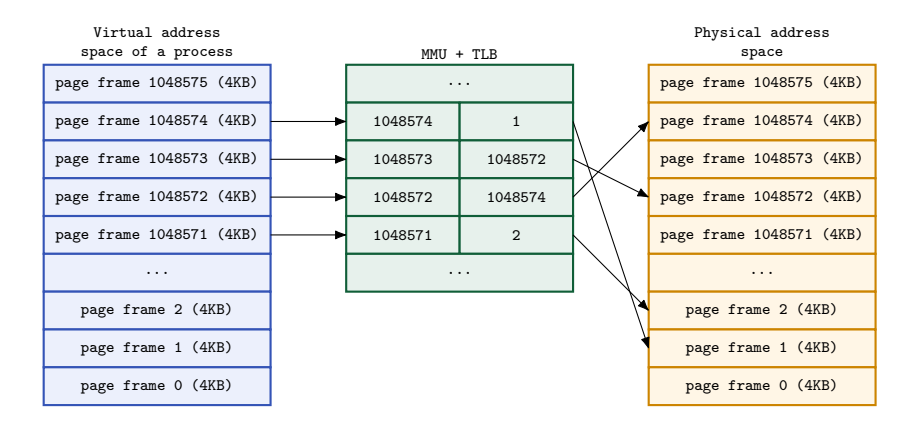

Figure: Translation Look-aside Buffer (TLB) How does the Kernel keep track of the mapping between one process's virtual page to its corresponding page frame?

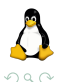

**Ment**oring Operating System (MentOS) Memory management 41 / 54

 $\mathbb{P}^1$ 

 $\mathcal{A} \subseteq \mathcal{F} \quad \mathcal{A} \subseteq \mathcal{F} \quad \mathcal{A} \subseteq \mathcal{F} \quad \mathcal{A} \subseteq \mathcal{F} \quad \mathcal{B}$ 

#### From Virtual to physical

For each process virtual page, the Kernel keeps a corresponding Page Table Entry (PTE).

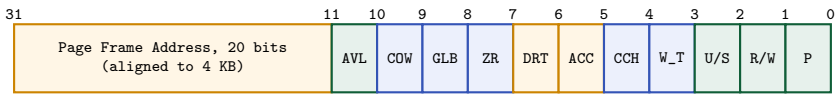

Figure: Page Table Entry.

- $\triangleright$  P when set, the page is in physical memory.
- $\triangleright$  R/W when set, the page is in read/write mode.
- $\triangleright$  U/S when set, the page can be accessed by all.
- $\blacktriangleright$  ACC when set, the page was accessed.
- $\triangleright$  DRT when set, the page is dirty.

How does the Kernel keep track of the mapping of all process's virtual pages to their corresponding page frames?

∍

- ← 一 →

#### From Virtual to physical

For each process, the Kernel organize its PTEs in a two level hierarchical data structure:

**First level:** a Page Directory collecting 1024 addresses to Page Table.

**Second level:** a Page Table collects 1024 page table entries.

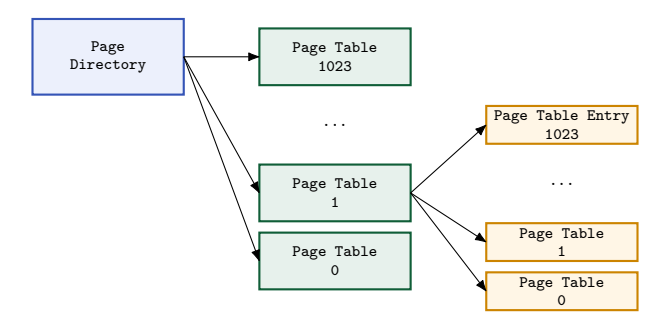

Figure: Relation among Page Directory, Page Tables, and PTEs.

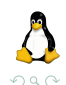

Þ

#### From Virtual to physical

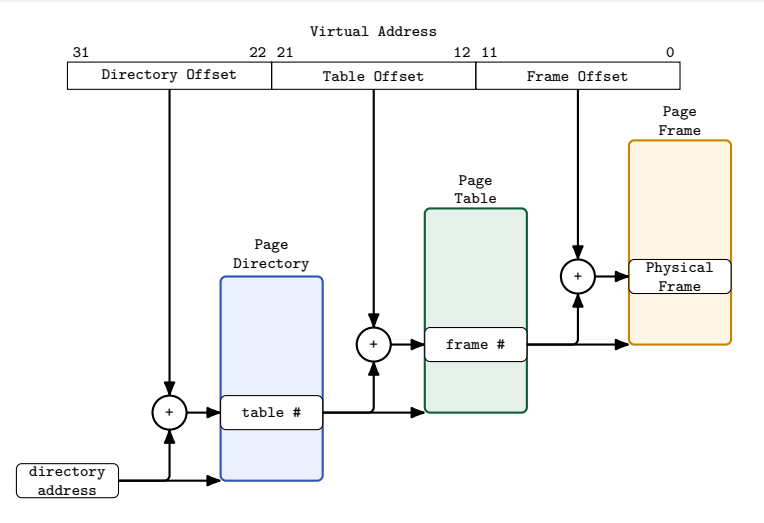

Figure: Generation of physical address from a virtual address (10 bits  $+$ 10 bits  $+$  12 bits)

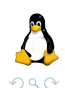

**Ment**oring Operating System (MentOS) Memory management 44 / 54 / 54

Þ

イロト イ押 トイラト イラト

<span id="page-44-0"></span>[Memory descriptor](#page-44-0)

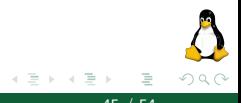

**Ment**oring **O**perating **S**ystem (**MentOS**) Memory management 45 / 54

← ロ ▶ → ( 倒 ▶

#### Memory descriptor

The memory descriptor is the Kernel's data structure used to describe:

- **P** page tables: The process uses virtual addresses. Page tables let the Memory Management Unit turn a logic address into a physic address.
- **Imemory regions**: The memory layout of a process is divided into regions (.text, .data, etc), each one having usage permissions and size.

**N.B.**: Regions of a process are called segments in Linux terminology!

Do not mix up the process's regions and memory segmentation. In the next slides, we will talk about .text, .data regions as segments!

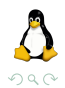

The field struct mm\_struct **mm** (called memory descriptor) of a task\_struct collects the following attributes:

```
struct mm_struct {
      unsigned long start_stack; // start address of stack segment<br>unsigned long mmap_base; // start address of memory mapping
      unsigned long mmap_base; \frac{1}{1} start address of memory mapping unsigned long brk; \frac{1}{1} end address of heap segment
      unsigned long brk; \frac{1}{2} and address of heap segment<br>unsigned long start brk; \frac{1}{2} start address of heap segment
      unsigned long start_brk; // start address of heap segment<br>unsigned long end data; // end address of data segment
      unsigned long end_data; // end address of data segment<br>unsigned long start data: // start address of data segment
      unsigned long start_data; // start address of data segment<br>unsigned long end code: // end address of code segment
                                                             \frac{1}{2} end address of code segment
      unsigned long start_code; // start address of code segment<br>struct vm area struct *mmap: // list of memory region descr.
      struct vm_area_struct *mmap;<br>pgd_t * pgd;
                                                             \prime / pointer to page directory
}
```
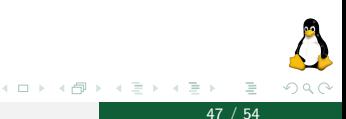

#### Memory descriptor

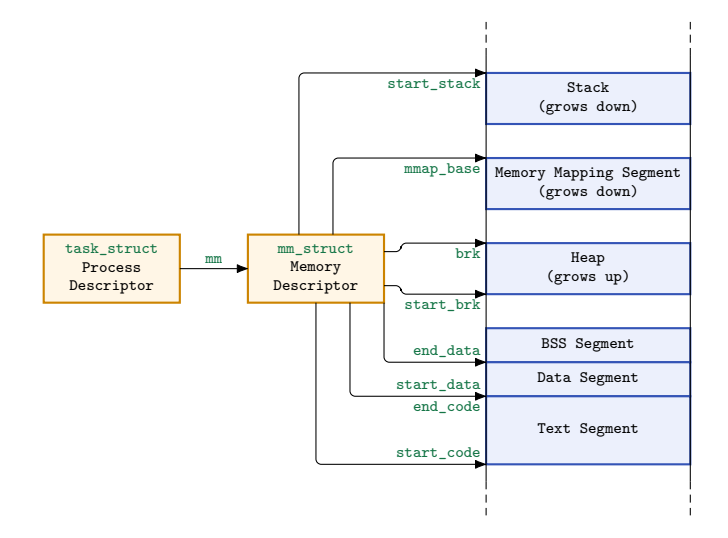

Figure: The process's segments defined by its memory descriptor.

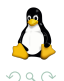

**Ment**oring Operating System (MentOS) Memory management 48 / 54 / 48 / 54

Þ

イロト イ部 トイモト イモト

<span id="page-48-0"></span>[Segment descriptor](#page-48-0)

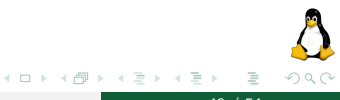

**Ment**oring **O**perating **S**ystem (**MentOS**) Memory management 49 / 54

The field vm\_area\_struct **mmap** of a memory descriptor is the data struct used to represent a contiguous virtual memory area inside a process's segment.

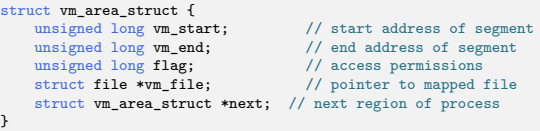

Why do we have again the start and end address here? Advice: a page (4KB) is the base unit of memory. When a process ask

for memory, its get back pages from the Kernel.

Each virtual memory area identifies a linear address interval of contiguous logic pages, and it has always a size multiple to the page's size.

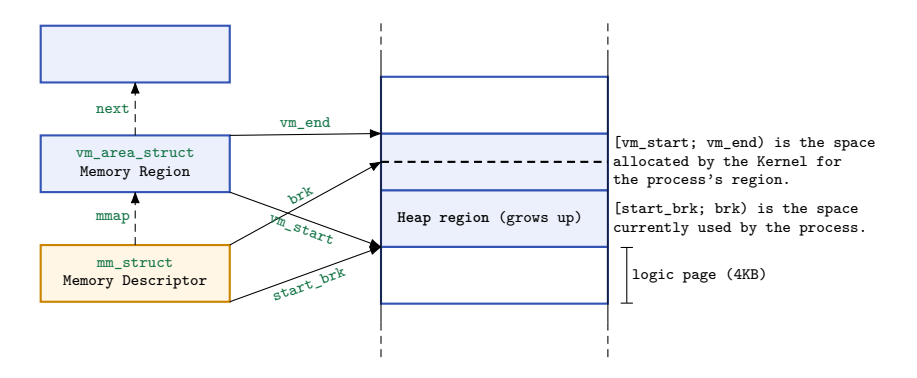

Memory descriptor reports the last byte used inside each process's segment. イロト イ押 トイラト イラト E

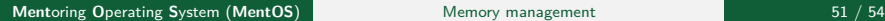

 $OQ$ 

**P.S.**: data blocks are here ignored in the heap.

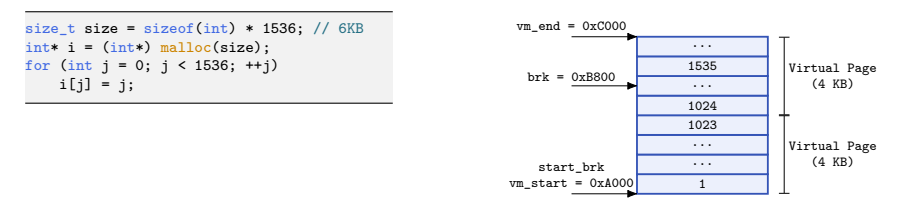

Heap region of a process allocating 6KB of memory.

- $\triangleright$  Why did the process get 8KB of memory?
- $\blacktriangleright$  May the instruction "i[1600] = 0;" cause a segmentation fault?
- If it later requested 1KB of memory, would it get another page?

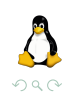

The field **flag** of vm\_area\_struct struct reports details about all the pages of a process's segment: what they contain, what rights the process has to access each page, how the segment can grow, etc.

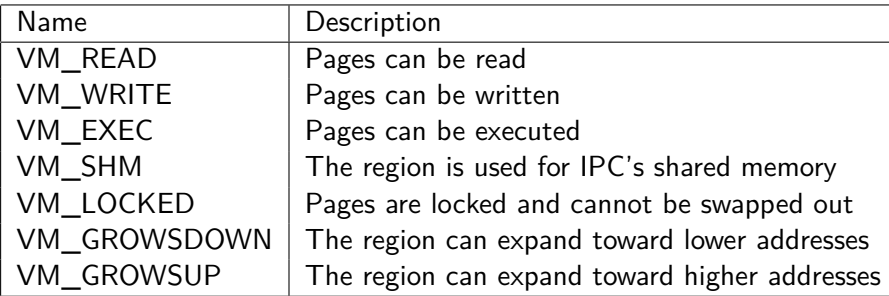

Table: A selected list of flags for a segment.

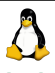

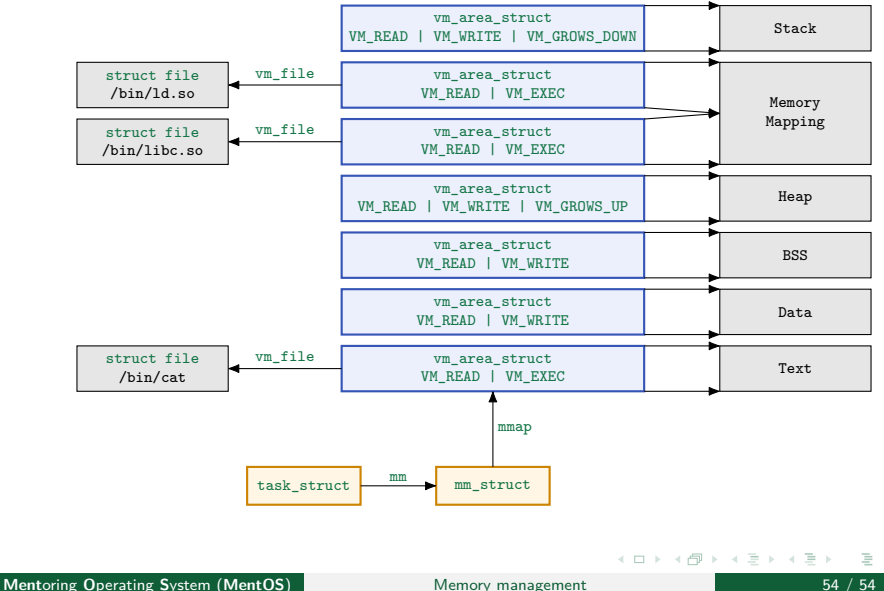

 $2Q$